## **Getting Logged Off?**

Home > EMResource > Community Resources - FAQs > Being Logged Off?

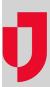

Some pages in EMResource refresh automatically and others do not. If you are viewing a page that does not refresh automatically, the system may log you off after a period of inactivity. Simply log in again.

If that does not seem to be the problem, there is likely a rule built into your organization's firewall that allows a user to be logged in to a secure site only for a set amount of time. Your IT department may need to change this rule to make EMResource an exception.

## **Helpful Links**

Juvare.com

Juvare Training Center

Announcements

**Community Resources**